1. Установка и настройка программного обеспечения, диагностика и проведение аварийно-восстановительных работ

| $N_2$       | Наименование работ                                                                                                    | Норма<br>времени,<br>час | Стоимость 1 часа.<br>руб. |
|-------------|----------------------------------------------------------------------------------------------------|--------------------------|---------------------------|
|             | Диагностика РС                                                                                                    | от 0,5 ч.                | 750                       |
| 2           | Обслуживание дополнительных периферийных<br>устройств                                                                                   | от 0,5 ч.                | 750                       |
| 3           | Установка (переустановка) ОС                                                                                                    | от 2 ч                   | 750                       |
| 4           | Обновления операционной системы                                                                                                    | от 2 ч                   | 750                       |
| 5           | Установка любого офисного пакета                                                                                                    | от 0,5 ч.                | 750                       |
| 6           | Установка программного обеспечения и настройка под<br>конкретную задачу                                                                 | от 1 ч                   | 750                       |
|             | Создание пользовательских аккаунтов, почтовых<br>ящиков, ftp-аккаунтов, настройка виртуальных хостов,<br>внесение изменений в DNS-зоны. | от 1 ч                   | 750                       |
| 8           | Восстановление доступности сервера. Восстановление<br>паролей доступа.                                                                  | от 1 ч                   | 750                       |
| $\mathbf Q$ | Работы с файловой системой (расчистка места и т.п.)                                                                                     | от 1 ч                   | 750                       |
| 10          | Обслуживание ЛВС                                                                                                    | от 1 ч                   | 750                       |

2. Техническое обслуживание компьютерной и офисной техники

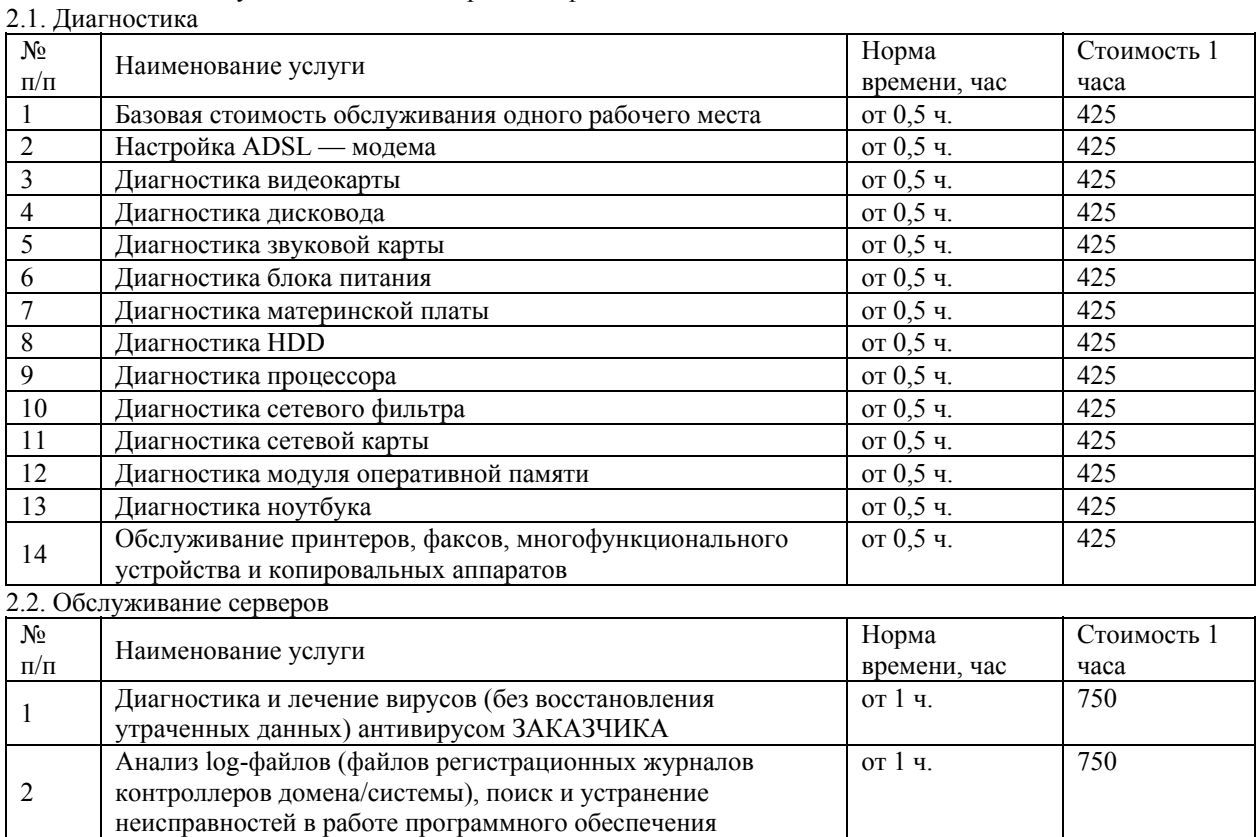

## 2.3. Услуги по ремонту и обслуживанию

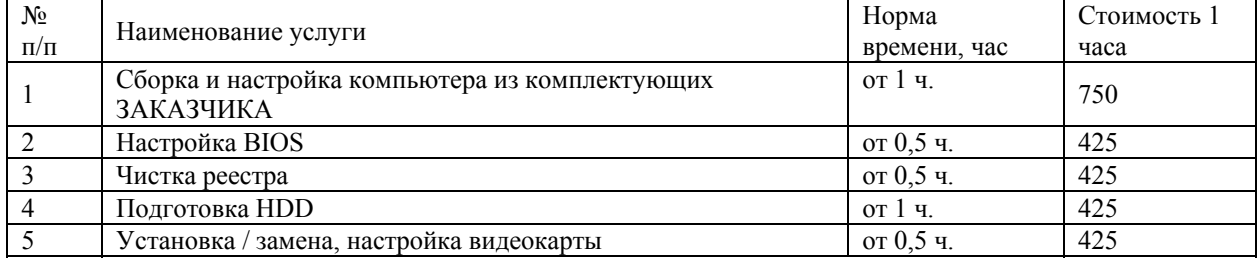

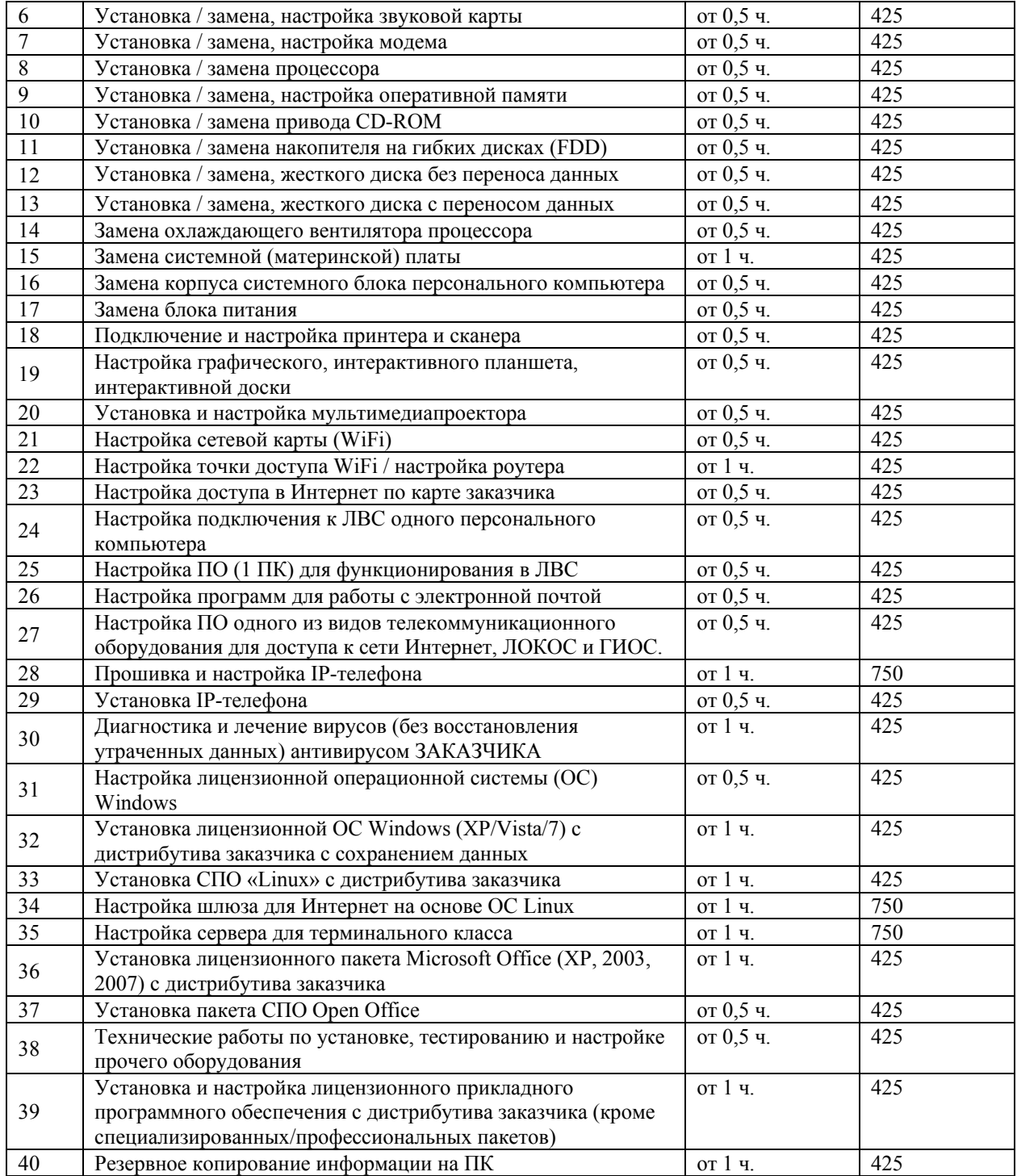

## 2.4. Настройка северов и сетевого оборудования

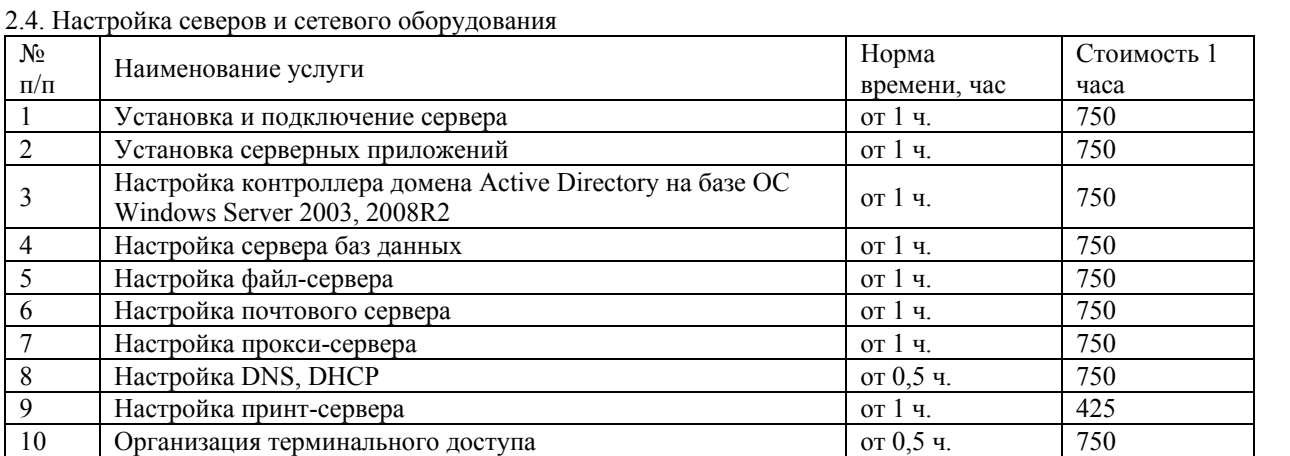

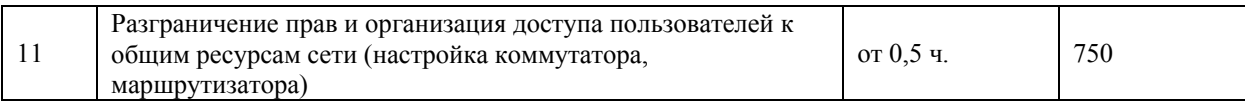

## 3. Срочность выполнения работ

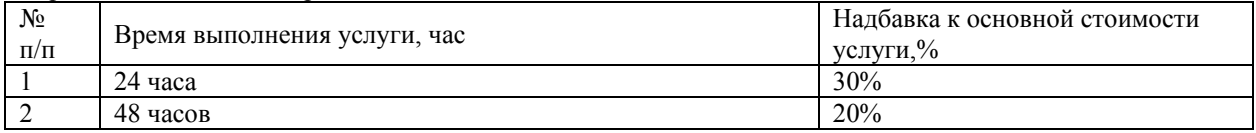